## A-PDF

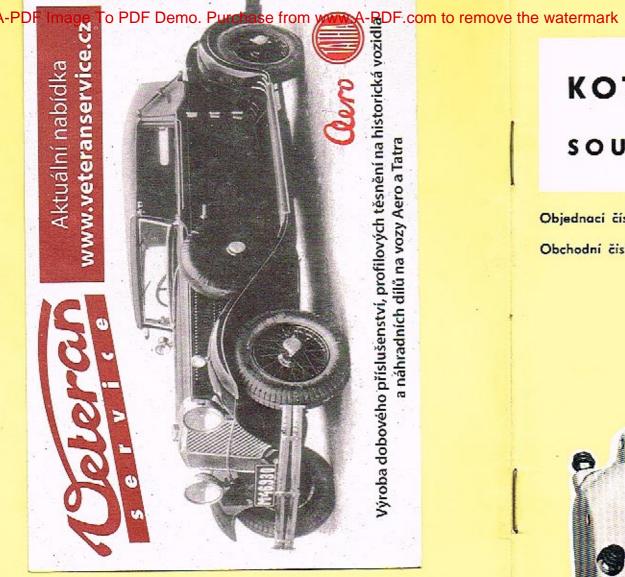

OBCHODNĚ TECHNICKÁ SLUŽBA AUTOBRZDY JABLONEC, NÁR. PODNIK, JABLONEC NAD NISOU, SVAHOVÁ 6

1978

# **KOTOUČOVÁ BRZDA T 613**

## SOUPRAVA

Objednaci číslo: 443 611 256 002

Obchodní číslo Mototechny: - N -

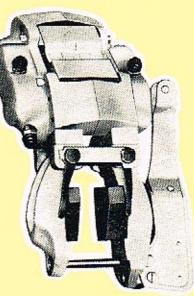

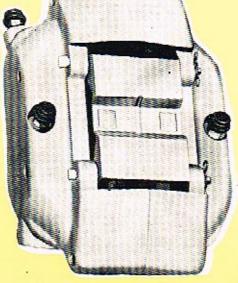

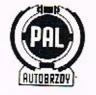

## KOTOUČOVÁ BRZDA T 613

#### SOUPRAVA

Objednocí číslo: 443 611 256 002 Obchodní číslo Mototechny: - N -

| Třmen kotoučové brzdy | Objednocí číslo:                               | 443 611 232 002                |
|-----------------------|------------------------------------------------|--------------------------------|
| přední levý           | Obchodní číslo Mototechny:                     | 133-430 203                    |
|                       | 80<br>                                         |                                |
| Třmen kotoučové brzdy | Objednací číslo:                               | 443 611 224 002                |
| přední pravý          | Obchodní číslo Mototechny:                     | 133-430 202                    |
| Třmen kotoučové brzdy | Objednací číslo:                               | 443 611 248 001                |
| zadní levý            | Obchodní číslo Mototechny:                     | 133-330 205                    |
| Timen kotoučové brzdy | Objednací číslo:                               | 443 611 240 001                |
| zadní pravý           | Obchodní číslo Mototechny:                     | 133-330 204                    |
| Kotouč brzdy          | Objednací číslo:                               | 443 96 2505 171                |
| přední                | Obchodní číslo Mototechny:                     | 133-430 212                    |
| Vatari ž handu        | Objednesi Xida                                 | 442 04 0505 470                |
| Kotouč brzdy<br>zadni | Objednací číslo:<br>Obchodní číslo Mototechny: | 443 96 2505 172<br>133-330 212 |
| 10 10 10              | overteen ente rototeenty.                      | 155 555 212                    |

## TŘMEN KOTOUČOVÉ BRZDY

## TATRA 613

#### POUŽITI

Kotoučová brzda je společně s dalšími díly součástí systému provozní brzdy vozidla T 613. Konstrukce brzdy zaručuje její bezporuchový provoz při minimální péči za předpokladu těsnosti soustavy a dostatečném množství brzdové kapaliny. Úbytek kapaliny v nádržce vlivem opotřebení obložení není závadou a je nutno jej pravidelně kontrolovat a kapalinu podle potřeby doplňovat. Každé z brzděných kol je vybaveno kotoučem, který je upevněn na jeho náboji, a brzdovou jednotkou (třmenem), upevněnou k nápravě nebo závěsu kola. Pro zvýšení tepelné odolnosti celé brzdové soustavy jsou použity odvětrávané kotouče. Velikost pístů ve třmenech je volena tak, aby vyvolávaly brzdný účinek úměrný zatížení příslušné nápravy vozidla. Navíc těsnicí kroužky pístů plní funkci samostavného zařízení pro vymezování nutné provozní vůle mezi kotoučem a třecími segmenty. Ovládání provozní brzdy se děje pomocí hlavního válce brzdy ve spojení s podtlakovým posilovačem. Účinku posílení však lze využít jedině za chodu motoru.

K zajištění stojícího vozidla slouží ruční brzda, která působí na kotouče zadní nápravy pomocí samostavných třecích segmentů, jež jsou součástí brzdových třmenů. Ruční brzda je ovládána mechanicky.

#### KOTOUČOVA BRZDA

Kotouč brzdy spojený s nábojem kola rotuje svými třecími plochami mezi třecími segmenty, jež jsou zavěšeny na vodících čepech ve třmenu, který je spojen s příslušnou částí nápravy. Při brzdění jsou písty se segmenty kapalinou posouvány směrem ke kotouči, kde po dosednutí vyvolávají segmenty brzdění. Po odbrzdění dojde k automatickému vymezení provozní vůle na třecích segmentech působením těsnicích kroužků, které svým předpětím zajišťují vrácení pístů. Pokud by v systému kotoučových brzd zůstal z jakýchkoliv příčin zbytkový tlak, docházelo by k trvalému přibrzďování. Třmeny zadní i přední nápravy jsou čtyřpístové, přičemž jedna dvojice proti sobě působících pístů v třmenu je vždycky zapojena na jeden okruh tandemového hlavního válce a druhá dvojice pístů na druhý okruh. V případě poruchy kteréhokoiv z okruhů pracuje vždy jedna dvojice proti sobě působících pístů v třmenu na každém kole, ale brzdný účinek je 50%.

#### MONTÁŻ, OBSLUHA, ÚDRŽBA

Před montáží kotouče na vozidlo je nutné, aby kotouč byl staticky vyvážen. Přípustná obvodová nevyváženost je 0,005 Ncm (přepočteno na váhu prakticky do 4 g). Vyvážení se provádí vsouváním ocelových pružin

| F | pružina | objednací číslo | obchodní číslo Mototechny | ٦ |
|---|---------|-----------------|---------------------------|---|
|   |         | 443 96 4500 063 | 133-332 760               |   |
|   |         | 443 96 4500 064 | 133-332 761               | 1 |
|   |         | 443 96 4500 065 | 133-332 762               |   |
| L |         | 443 96 4500 066 | 133-332 763               |   |

proti nevyváženému místu mezi žebra a to od středu kotouče k jeho obvodu. Toto vyvážení není nutné provádět u nových kotoučů, které jsou vyváženy již z výrobního závodu.

Po namontování kotouče na náboj kola je nutno zkontrolovat jeho boční házivost, která nesmí přesáhnout 0,15 mm (měřeno ~ 5 mm od obvodu kotouče). Tuto zásadu nutno dodržovat i při opravách nebo výměnách kotouče. Kontrola házivosti se provede ručičkovým indikátorem při otáčení kotouče o 360°. V případě, že házivost je větší, je nutná prohlídka příslušných dílů a úprava na tolerovanou hodnotu. Montáž kotoučové brzdy (třmenu) je vázána jak na její souměrné usazení vzhledem ke kotouči, tak i na rovnoběžnost upínacích ploch třmenu a kotouče. Maximální odchylky pro oba požadavky nesmějí přesáhnout hodnotu 0,1 mm. Pro správné ustavení třmenu je nutné změřit hloubkoměrem vzdálenost od příruby upevňovací potky k boku kotouče. Zjištěný rozměr se porovná s předepsanou hodnotou (viz vyobrazení) a dle rozdílu se vybere potřebný počet vymezovacích podložek a teprve pak se třmen definitivně upevní.

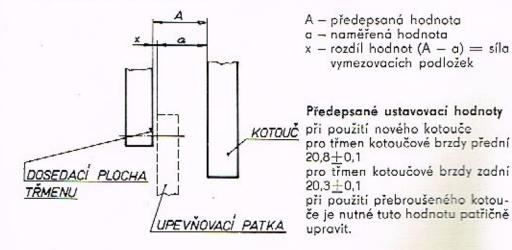

Při demontáži třmenu z vozidla a jeho zpětné montáži se použije vždy podložek původních. Před zakrytováním třecích segmentů je třeba ještě zkontrolovat jejich polohu vůči kotouči. Horní okraje nesmí přesahovat obvod kotouče, naopak, musí být směrem ke středu minimálně 0.75 mm. Údržba třmenů kotoučové brzdy je celkem nenáročná a spočívá především v pravidelné kontrole těsnosti, stavu obložení třecích segmentů a jejich pohyblivosti ve vedení třmenu. Úbytek obložení je spojen s poklesem brzdové kapaliny ve vyrovnávací nádržce. Její hladinu je nutno kontrolovat a podle potřeby kapalinu doplňovat. Údržba u kotoučové brzdy je vázána především na výměnu třecích segmentů, prachovek, případně brzdových hadic. Výměna třecích segmentů se provádí po jejich opotřebení na dolní přípustnou mez, tj. tehdy, když síla samotného obložení se snížila na 2 mm. Překročení této hranice je spojeno se snížením brzdného účinku a navíc s rizikem poškození kotouče, což by si vyžádalo jeho přebroušení. Při výměně třecích segmentů kotoučové brzdy se používají třecí segmenty s opěrnou deskou:

obj. č. 443 96 0612 125 – přední obj. č. 443 96 0612 184 – zadní

Brzdové hadice pokud nejsou jinak poškozeny, je nutno z bezpečnostních důvodů vyměňovat po 100 000 km, nejdéle pak po třech letech provozu. Po této době je nutno vyměnit také pryžové díly, které jsou zabudovány do ostatních přistrojů brzdového systému. Protiprašné manžety doporučujeme vyměnit vždy nejdéle po opotřebení druhé soupravy obložení. Autobrzdy Jablonec nad Nisou, národní podnik, vyrábí pouze třmeny kotoučové brzdy a kotouče brzdy.

#### RUČNÍ BRZDA

Ruční brzda, která je součástí zadní kotoučové brzdy, je rovněž vybavena samostavným zařízením, které vymezuje provozní vůli mezi segmenty brzdy a kotoučem, na který působí. Samostavné zařízení pracuje na rohatkovém principu v závislosti na opotřebení kotouče a brzdového obložení. Vzhledem k tomu, že jde především o brzdu parkovací, je opotřebení obložení minimální. Pro výměnu platí stejná zásada, jako pro třecí segmenty provozní brzdy.

## OBSLUHA A ÚDRŽBA BRZDOVÉHO SYSTÉMU

#### ODVZDUŠŇOVÁNÍ

Dále uváděný postup odvzdušňování je nutno dodržet jak při prvním naplnění soustavy kapalinou, tak i během provozu, jestliže se soustava zavzdušnila. Takový případ může nastat tehdy, když došlo k poklesu hladiny brzdové kapaliny v nádržce pod úroveň přípojky přívodního potrubí, uvolněním spojů nebo jejich rozpojením za účelem výměny některé části brzdy, případně potrubí samotného. Zavzdušnění soustavy se pak projeví měkkým a dlouhým krokem pedálu bez dosažení potřebného brzdného účinku. Během odvzdušňování je proto třeba udržovat v nádržce dostatečně vysokou hladinu kapaliny, aby se při tomto úkonu předešlo opakovanému zavzdušnění. Doporučená kapalina k plnění soustavy musí odpovídat normě SAE J 1703e. K plnění se používá kapalina čerstvá, která je prosta vzduchu. Kapalina vytlačená ze soustavy je zpěněná (vzduchové bublinky) a její opětovné použití přicházi v úvahu teprve po 24 hod. "odstání" a za předpokladu, že je čirá.

#### POSTUP PŘI ODVZDUŠŇOVÁNÍ

- a) Před započetím odvzdušňování je nutno opakovaným sešlápnutím brzdového pedálu zrušit podtlak v posilovači – motor vozidla je v klidu.
- b) Po odstranění čepiček odvzdušňovacích šroubů je nutno začít s odvzdušňováním u odvzdušňovacího šroubu, který je nejblíž k hlavnímu válci brzdy (na posilovači) a pokračovat postupně až k místu nejvzdálenějšímu. Ostatní odvzdušňovací šrouby musí být uzávřeny a všechny přípojky řádně dotaženy.
- c) Na příslušný odvzdušňovací šroub se nasadí odvzdušňovací hadička, její druhý konec se ponoří do menšího množství brzdové kapaliny v čisté průhledné nádobce.
- d) Povolí se odvzdušňovací šroub a zvolna sešlápne pedál brzdy až do úplného zdvihu pístu hlavního válce.
- e) Utáhne se odvzdušňovací šroub, povolí pedál a vyčká, až se píst hlavního válce vrátí do výchozí polohy.
- f) Opakuje se operace d) a e) do té doby, dokud kapalina vytlačovaná do nádobky není prosta vzduchových bublinek.
  Pozor na hladinu kapaliny v nádržce!
- g) Tyto operace se provedou u všech odvzdušňovacích šroubů v soustavě. Správné odvzdušnění se projeví krátkým a tvrdým krokem pedálu.
- h) Po skončeném odvzdušňování je nutno provést zkoušku těsnosti soustavy tím, že se pedál sešlápne max. provozní silou na dobu dvou až tří minut. Pokud jsou spoje těsné, zůstane pedál v původní poloze bez jakéhokoliv znatelného poklesu.
- Na odvzdušňovací šrouby se nasadí čepičky a nádržka doplní předepsaným druhem čerstvé brzdové kapaliny.
- j) Odvzdušňovací šrouby se utahují na MK = 7-9 Nm (0,7-0,9 kpm).

#### BRZDOVÁ KAPALINA

Vzhledem k tomu, že brzdové kapaliny zmíněné normy jsou značně hydroskopické, je nutno věnovat jejich skladování zvýšenou pozornost. Nádoby s kapalinou musí být dokonale utěsněny a skladovány v tmavém prostředí. S přihlédnutím k uvedené vlastnosti lze jedině doporučit pravidelnou výměnu celé náplně brzdové soustavy po jednom race provozu, kdy se obsah vody v kapalině zvýší. Tím se předejde možné korozi funkčních dílů.

## KONTROLA KOTOUCOVE BRZDY

Během provozu je nutno věnovat soustavnou péči těsnosti veškerých spojů. U kotoučových brzd při každé demontáži kol nebo ošetřování nábojů kola jejich ložisek. V této souvislosti je výhodné kontrolovat i stav třecích segmentů a jejich pohyblivost ve vedení třmenu. Stejnou pozornost je nutno věnovat i stavu kotouče. Vodicí čepy konzervujte RESISTINEM ML z důvodů snadné demontáže.

#### POŠKOZENÍ KOTOUČE

2

Pokud bylo zjištěno abnormální poškození kotouče (hluboké rýhy), je třeba jeho plochy upravit přebroušením! Přebrušovat lze max. na sílu 22,5 mm. Největší možné opotřebení kotouče nesmí přesáhnout 22 mm. Pak je nutná jeho bezpodmínečná výměna. Při montáži kotouče opravcného nebo nového platí již dříve uvedené zásady.

### VYJMUTÍ A VLASTNÍ DEMONTAŻ KOTOUČOVÉ BRZDY

Před vyjmutím kotoučové brzdy z vozidla se zbaví spojovací místa přívodního potrubí dokonale povrchových nečistot. Po odpojení potrubí se očistí i jeho konec se šroubovou přípojkou, aby nečistoty nemohly poškodit závit nebo vniknout do soustavy. Vyjmutá kotoučová brzda se rovněž důkladně očistí a nakonec omyje lihem, který nenaruší pryžové manžety. Pracovní stůl i montážní pomůcky je taktéž nutno udržovat v čistotě, zvláště při montáži, která se provádí jen čistýma rukama. S přesnými díly je nutno zacházet opatrně a vyloučit možnost jejich poškození ostatními díly. Při rozebírání kotoučové brzdy se postupuje takto:

- a) Odstraní se zajišťovací spony čepů třecích segmentů, čepy se vyjmou, odstraní se kryt a vyjmou se segmenty.
- b) Sejmou se protiprašné manžety pístů.
- c) Z tělesa třmenu a válce se vytlačí písty buď tlakem brzdové kapaliny nebo stlačeným vzduchem. Při použití vzduchu pozor na "vystřelení pístů".
- d) Vyšroubují se spojovací šrouby, kterými jsou oba díly třmenu spojeny do jednoho celku.
- e) Sejmou se těsnicí kroužky mezi polovinami třmenů.
- f) Z drážky tělesa a válce se vyjmou opatrně těsnicí kroužky pístů tak, aby se nepoškodily.
  Demontované díly se řádně očistí lihem a osuší vlasuprostým hadrem.
  Pokud je používáno jiných chemických čistících prostředků (techn. benzin, trichlorethylen apod.) nesmějí přijít do styku s pryžovými díly.
- g) Při demontáži zadních třmenů je nutno nejprve demontovat mechanismus ruční brzdy vyšroubováním unašeče segmentu obložení a sejmutí pojišťovací podložky a vratné pružiny.

#### PROHLÍDKA DÍLU

- a) Zkontroluje se vrtání válců, zda nenesou stopy poškození. Slabé rýhy je možno odstranit jemným honovacím kamenem nebo lapovacím papírem. Zbytky brusných materiálů se dokonale odstraní.
- b) Zkontroluje se povrch pístů a honovacím kamenem (lapovacím papírem) se odstraní všechny ostré hrany nebo otřepy, které se objevily. Hrubší podélné rýhy dovolí pronikání kapaliny, kterému těsnicí kroužek nezabrání. Píst je v tomto případě nutno vyřadit.
- c) Prohlédnou se těsnění, zda nejsou poškozena, nemají-li trhliny nebo nejsou-li deformována apod. Příliš nabobtnalá těsnění nelze rovněž použít. Pro posouzení stavu těsnění lze doporučit porovnání s novým dílcem. Nezávadná těsnění lze znovu použít.
- d) Při opotřebení resp. výměně třecích segmentů je nutné měnit celou soupravu segmentů zadní či přední kotoučové brzdy.

#### Poznámka:

Při kompletní demontáži je výhodnější vyměnit veškeré pryžové díly.

#### MONTÁŻ KOTOUČOVÉ BRZDY

Při montáži kotoučové brzdy je třeba:

- a) Nové těsnicí kroužky pístů před montáží ponořit do brzdové kapaliny na dobu asi 20 minut. Pokud se použijí původní těsnicí kroužky, je nutno je před jejich vložením do drážek vrtání válce potřít brzdovou kapalinou.
- b) Vrtání válce a povrch pístu potřít brzdovou kapalinou, pokud není k dispozici přípravek PENTOSIN SPEZIAL BREMSZYLINDER PASTE, a šroubovitým pohybem zasunout píst do válce tak, aby se neshrnul těsnicí kroužek. Pozor na dodržení souososti pístu a vrtání válce! Úplné zasunutí pístu do tělesa lze provést zalisováním za pomoci vhodné podložky, aby se předešlo poškození nákružku na čele pístu.
- c) Nasadit protiprašnou manžetu a dbát toho, aby řádně zapadla do drážky v pístu a do drážky ve třmenu.
- d) Vložit těsnicí kroužky do zahloubení v dělící rovině třmenu.
- e) Oba díly třmenu spojit šrouby, momentem u předních třmenů 50–55 Nm (5–5,5 kpm), u zadních třmenů 23–27 Nm (2,3–2,7 kpm).

#### MONTÁŽ KOTOUČOVÉ BRZDY NA VOZIDLO

- a) Opravená kotoučová brzda se upevní na příslušnou část vozidla, jak již bylo uvedeno. Je nutno dbát na čistotu dosedacích ploch a vložení vymezovacích podložek pod patky třmenu, aby byla zajištěna jeho správná poloha oproti kotouči.
- b) Napojí se řádně očištěné přívodní potrubí a pevně dotáhne.

- c) Vloží se třecí segmenty do třmenu a zajistí vodicími čepy, krytem a sponami. Třecí segmenty musí být pohyblivé.
- Kotoučová brzda se obvyklým způsobem odvzdušní a zkontroluje těsnost spojů.
- e) Zkontroluje se správný "odskok" pístů. Pokud by nebyl dostatečný, vyjmou se segmenty příslušného třmenu a písty "rozhodí" pomocí rozpínací páky (viz obr.) za střídavého sešlapování pedálu a vtlačování pístů do vývrtů válců. Samostavná funkce těsnicích kroužků má zaručovat vůli mezi kotoučem a třecími segmenty v rozsahu 0,03÷0,3 mm.
- f) Pokud je nutno kotoučovou brzdu vyměnit jako celek, postupuje se při montáži obdobným způsobem. K vystředění se použijí vymezovací podložky v počtu a síle, která odpovídá zjištěným hodnotám (viz dříve uvedené).
- g) Seřizovací šroub ruční brzdy na třmenu se utáhne tak, aby se třecí segmenty lehce dotýkaly kotouče. Potom se šroub povolí, aby tlak zpětné pružiny, působící na držáky obložení, vytvořil mezeru 0,25–0,3 mm mezi kotoučem a třecími segmenty. Drážka v seřizovacím šroubu musí být nastavena v ose otvorů, aby jí mohla být prostrčena pojišťovací závlačka.
- h) Po jednom roce provozu nebo 20 000 km se provede kontrola seřizovacího mechanismu ruční brzdy, jeho očištění a konzervace tukem NH 2 nebo Mobil Grease. Zároveň je vhodné konzervovat vodicí čepy RESISTI-NEM ML z důvodů snadné demontáže.

#### OBNOVA BRZDOVÉHO KOTOUČE

- a) Sejme se náboj kola a demontuje vadný kotouč.
- b) Na náboj kola se upevní příslušnými šrouby kotouč nový a namontuje se na vozidlo.

Pro montáž nového kotouče platí zásady již dříve uvedené.

## ROZPÍNACÍ PÁKA

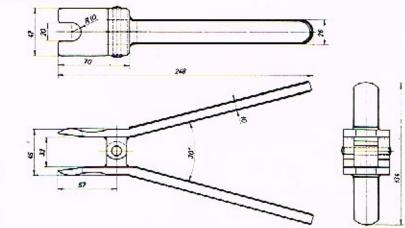

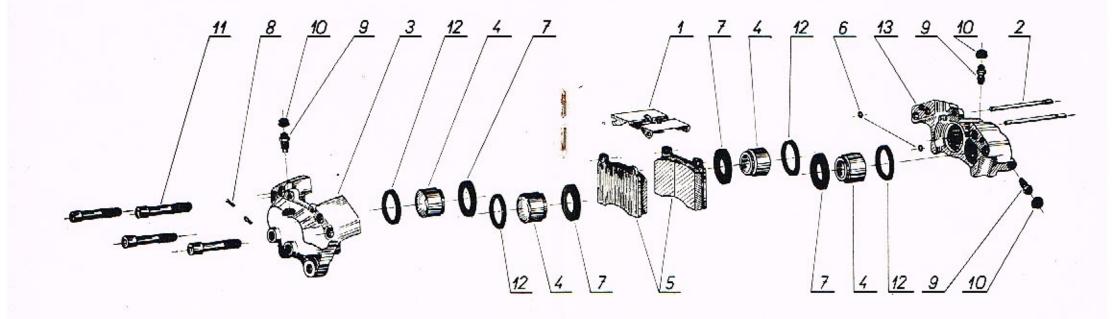

### SEZNAM DÍLŰ

## TŘMEN KOTOUČOVÉ BRZDY – přední pravý

#### Objednaci číslo: 443 611 224 002 Obchodní číslo Mototechny: 133–430 202

| Poz. | Objednací číslo<br>dle JK | Název dílu                             | Poč.<br>ks | Obchodní číslo<br>Mototechny | Poznámka |
|------|---------------------------|----------------------------------------|------------|------------------------------|----------|
| 1    | 443 96 0612 152           | Úplný kryt                             | 1          | 133-330 220                  |          |
| 2    | 443 96 1604 010           | Vodicí čep                             | 2          | 133-336 082                  |          |
| 3    | 443 96 5325 128           | Vnitřní polovina<br>třmenu             | 1          | 133-430 252                  |          |
| 4    | 443 96 2401 049           | Pist                                   | 4          | 133-430 272                  |          |
| 5    | 443 96 0612 125           | Třecí segment<br>s opěrnou deskou      | 2          | 133-430 282                  |          |
| 6    | 273 113 010 791           | Tésnici kroužek<br>443 96 2000 338     | 2          | 133-393 803                  |          |
| 7    |                           | Protiprašná manžeta<br>443 96 2503 365 | 4          | 133-493 801                  |          |
| 8    | 443 96 4600 106           | Pojistka vodicího čepu                 | 2          | 111-438 190                  |          |
| 9    | 443 96 2421 044           | Odvzdušňovací šroub                    | 3          | 311-195 540                  |          |

| 10 | 273 125 991 501 | Čepičko odvzdušňo-<br>vocího šroubu<br>443 96 2503 251 | 3 | 193–595 561 |
|----|-----------------|--------------------------------------------------------|---|-------------|
| 11 | 309 743 101 032 | Šroub M 10×60<br>ČSN 02 1143.72                        | 4 | -           |
| 12 | 273 113 060 591 | Těsnici kroužek<br>443 96 2000 095                     | 4 | 133-493 800 |
| 13 | 443 96 5325 129 | Vnější polovina<br>třmenu                              | 1 | 133-430 253 |

## TŘMEN KOTOUČOVÉ BRZDY – přední levý

#### Objednací číslo: 443 611 232 002 Obchodní číslo Mototechny: 133–430 203

Díly třmenu kotoučové brzdy – předního levého, objednací číslo 443 611 232 000, jsou shodné s díly třmenu kotoučové brzdy – předního pravého, objednací číslo 443 611 224 002, až na tyto pozice:

| Poz. | Objednací číslo<br>dle JK | Nózev dílu                 | Poč.<br>ks | Obchodní číslo<br>Mototechny | Poznámka |
|------|---------------------------|----------------------------|------------|------------------------------|----------|
| 3    | 443 96 5325 126           | Vnitřní polovina<br>třmenu | 1          | 133-430 250                  |          |
| 13   | 443 96 5325 127           | Vnější polovina<br>třmenu  | 1          | 133-430 251                  |          |

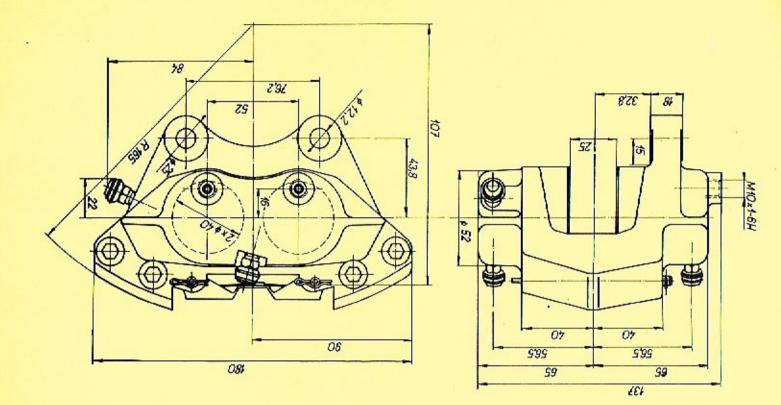

ROZMEROVÝ NÁČRTEK

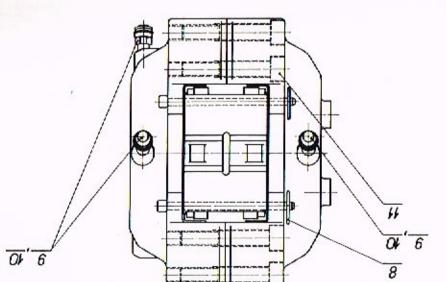

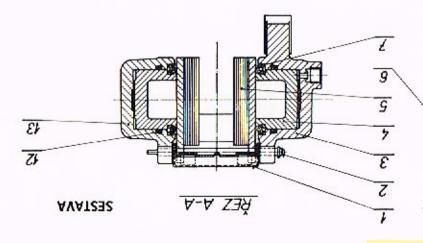

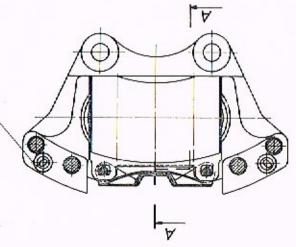

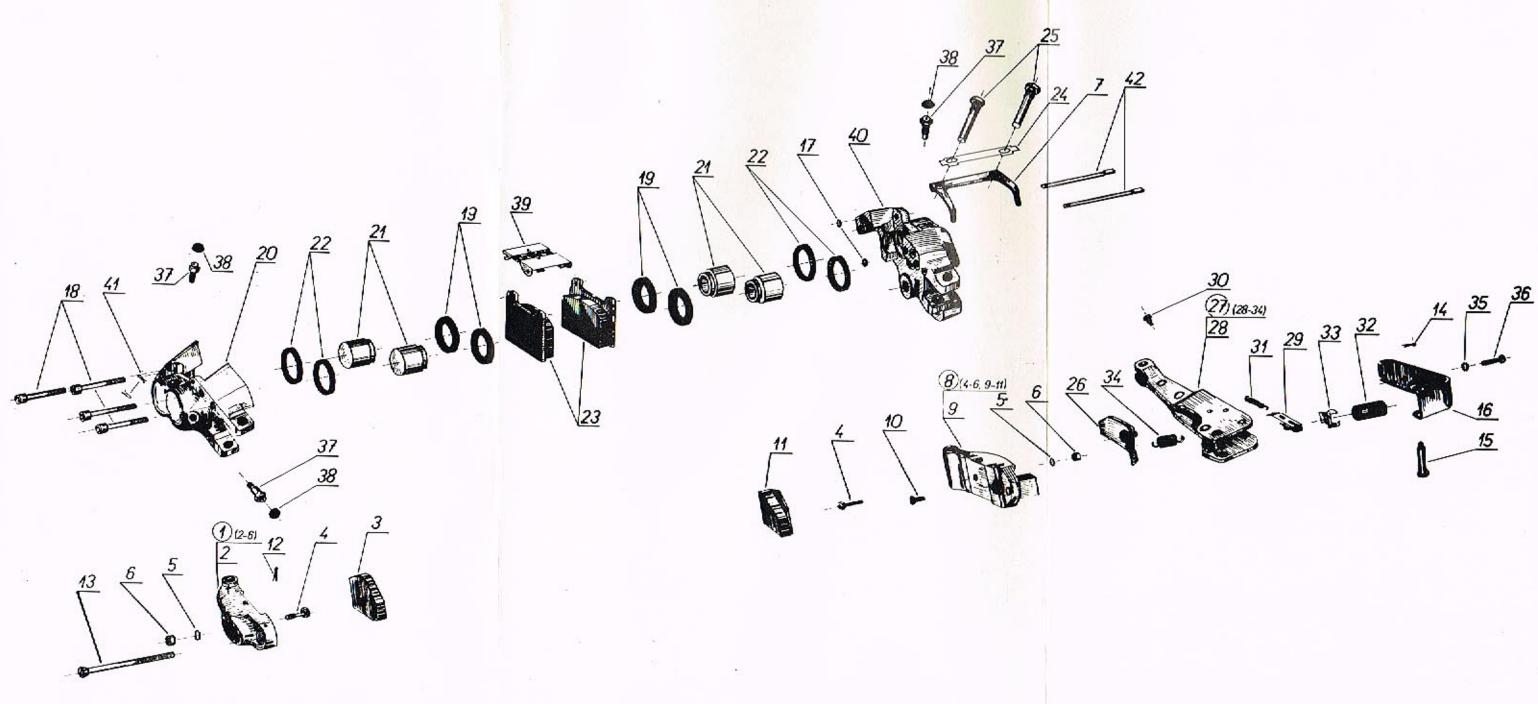

#### SEZNAM DÍLŮ

## TŘMEN KOTOUČOVÉ BRZDY – zadni pravý

#### Objednací číslo: 443 611 240 001 Obchodní číslo Mototechny: 133–330 204

| Poz | Objednací číslo<br>dle JK | Název dílu                             | Poč.<br>ks | Obchodní číslo<br>Mototechny | Poznámko                |
|-----|---------------------------|----------------------------------------|------------|------------------------------|-------------------------|
| 1   | 443 96 0610 032           | Úplný držák s třecím<br>segmentem      | 1          | – N –                        | podsestava<br>2—6       |
| 2   | 443 96 5305 004           | Držák třecího<br>segmentu              | 1          | 132-332 314                  |                         |
| 3   | 443 96 0610 028           | Úplný třecí segment<br>– levý          | 1          | 132-330 281                  |                         |
| 4   | 443 96 1122 001           | Śroub                                  | 2          | 132-339 090                  |                         |
| 5   | 311 214 415 053           | Podložka 5,3<br>ČSN 02 1744.04         | 2          | 992-744 465                  |                         |
| 6   | 311 100 114 050           | Matice M5<br>CSN 021601.25             | 2          | 992-601 485                  |                         |
| 7   | 443 96 4101 128           | Vratná pružina                         | 1          | 133-338 190                  |                         |
| 8   | 443 96 0610 030           | Úplný držák třecího<br>segmentu a páky | 1          | – N –                        | podsestava<br>4—6, 9—11 |
| . 9 | 443 96 0612 055           | Držák třecího<br>segmentu a páky       | 1          | 132-332 315                  |                         |
| 10  | 443 96 1103 001           | Držák pružiny                          | 1          | 132-332 310                  |                         |
| 11  | 443 96 0610 029           | Úplný třecí segment<br>– pravý         | 1          | 132-330 282                  |                         |
| 12  | 311 318 102 032           | Závlačka 2×32<br>ČSN 02 1781.04        | 1          | -                            |                         |
| 13  | 443 96 1160 026           | Seřizovací šroub                       | 1          | 133-339 092                  |                         |
| 15  | 443 96 1101 001           | Čep                                    | 1          | 132-336 080                  |                         |
| 16  | 443 96 4201 014           | Ochranný kryt                          | 1          | 132-332 110                  |                         |
| 17  |                           | Tösnicí kroužek<br>443 96 2000 338     | 2          | 133-393 803                  |                         |
| 18  | 309 743 100 832           | Sroub M 8X60<br>CSN 021143.72          | 4          |                              |                         |
| 19  |                           | Protiprašná manžeta<br>443 96 2503 335 | 4          | 133-393 802                  |                         |
| 20  | 443 96 5325 119           | Vnější polovina třmenu                 | 1          | 133-330 257                  |                         |
| 21  | 463 96 2401 044           | Pist                                   | 4          | 133-330 271                  |                         |
| 22  | 273 113 061 101           | Těsnici kroužek<br>443 96 2000 226     | 4          | 133-393 800                  |                         |
| 23  | 443 96 0612 184           | Třecí segment<br>s opěrnou deskou      | 2          | 133-330 282                  |                         |
| 24  | 443 96 3201 207           | Pojišťovací podložka                   | 1          | 133-339 672                  |                         |
| 25  | 443 96 1122 002           | Unašeč segmentu<br>obložení            | 2          | 132-332 530                  |                         |
| 26  | 443 96 0612 001           | Úplné ochranné vičko                   | 1          | 132-332 111                  |                         |

| Poz. | Objednaci číslo<br>dle JK | Název dílu                                             | Poč.<br>ks | Obchodní číslo<br>Mototechny | Poznámka            |
|------|---------------------------|--------------------------------------------------------|------------|------------------------------|---------------------|
| 27   | 443 96 0610 091           | Páka se samostav-<br>ným zařízením                     | 1          | - N -                        | podsestava<br>28—34 |
| 28   | 443 96 0618 028           | Páka ruční brzdy                                       | 1          | 133-330 292                  |                     |
| 29   | 443 96 0612 045           | Vodítko se západkou                                    | 1          | 132-332 860                  |                     |
| 30   | 443 96 1104 001           | Držák pružiny                                          | 1          | 132-332 311                  | 15                  |
| 31   | 315 11 172 043 010        | Pružino<br>443 96 4600 091                             | 1          | 132-338 121                  |                     |
| 32   | 443 96 2043 002           | Seřizovací šroub                                       | 1          | 132-339 070                  | 83)                 |
| 33   | 443 96 4201 018           | Listová pružina                                        | 1          | 132-338 150                  |                     |
| 34   | 315 11 171 957 020        | Pružina<br>443 96 4600 090                             | 1          | 132-338 120                  |                     |
| 35   | 311 214 515 053           | Podložka 5,3<br>ČSN 02 1745.04                         | 1          | 992-745 465                  |                     |
| 36   | 309 251 420 520           | Šroub M 5×30<br>ČSN 02 1151.14                         | 1          | 975-865 030                  |                     |
| 37   | 443 96 2421 044           | Odvzdušňovací šroub                                    | 3          | 311-195 540                  |                     |
| 38   | 273 125 991 501           | Čepička odvzdušňo-<br>vacího šroubu<br>443 96 2503 251 | 3          | 193–595 561                  |                     |
| 39   | 443 96 0612 152           | Úplný kryt                                             | 1          | 133-330 220                  |                     |
| 40   | 443 96 5325 118           | Vnitřní polovina<br>třmenu                             | 1          | 133-330 256                  |                     |
| 41   | 443 96 4600 106           | Pojistka vodicího čepu                                 | 3          | 111-438 190                  |                     |
| 42   | 443 96 1604 010           | Vodici čep                                             | 2          | 133-335 082                  |                     |

## TRMEN KOTOUČOVÉ BRZDY - zadní levý

#### Objednací číslo: 443 611 248 001 Obchodní číslo Mototechny: 133–330 205

Díly třmenu kotoučové brzdy – zad. levého, objednací číslo 443 611 248 001 jsou shodné s díly třmenu kotoučové brzdy – zadního pravého, objednací číslo 443 611 240 001, až na tyto pozice:

| Poz. | Objednací číslo<br>dle JK | Název dílu                             | Poč.<br>ks | Obchodní číslo<br>Mototechny | Poznámka |
|------|---------------------------|----------------------------------------|------------|------------------------------|----------|
| 1    | 443 96 0610 033           | Úplný držák s třecím<br>segmentem      | 1          | - N -                        |          |
| 3    | 443 96 0610 029           | Úplný třecí segment<br>– pravý         | 1          | 132-330 282                  |          |
| 8    | 443 96 0610 031           | Úplný držák třecího<br>segmentu a páky | 1          | – N –                        |          |
| 11   | 443 96 0610 28            | Úplný třecí segment<br>– levý          | 1          | 132-330 281                  |          |
| 20   | 443 96 5325 116           | Vnější polovina<br>třmenu              | 1          | 133-330 254                  |          |
| 40   | 443 96 5325 117           | Vnitřní polovina<br>třmenu             | 1          | 133-330 255                  |          |

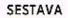

ŘEZ A-A

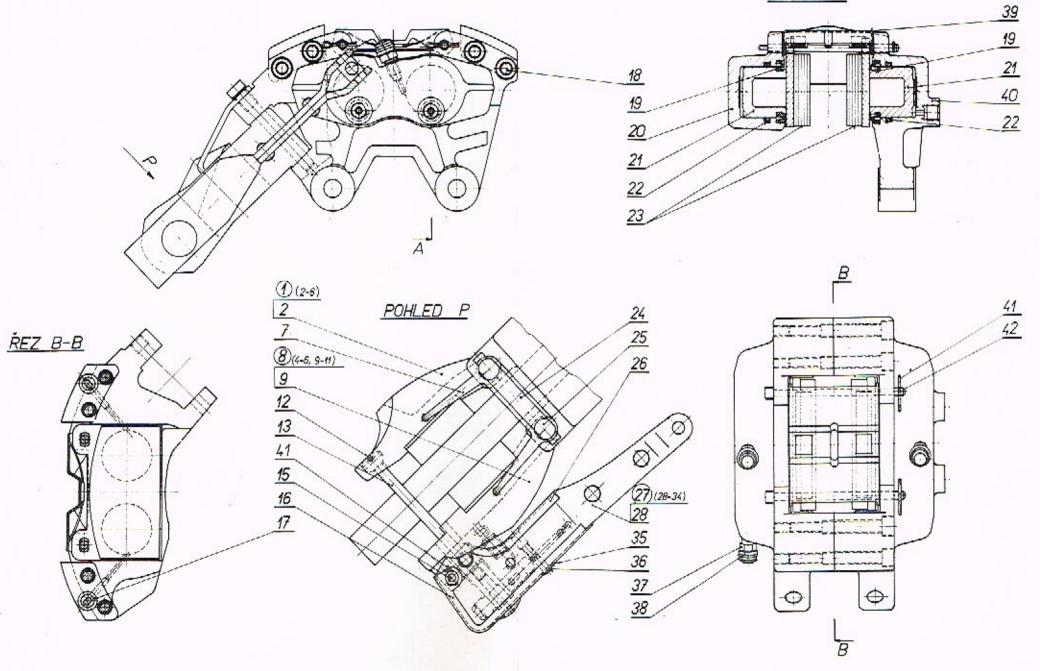

A

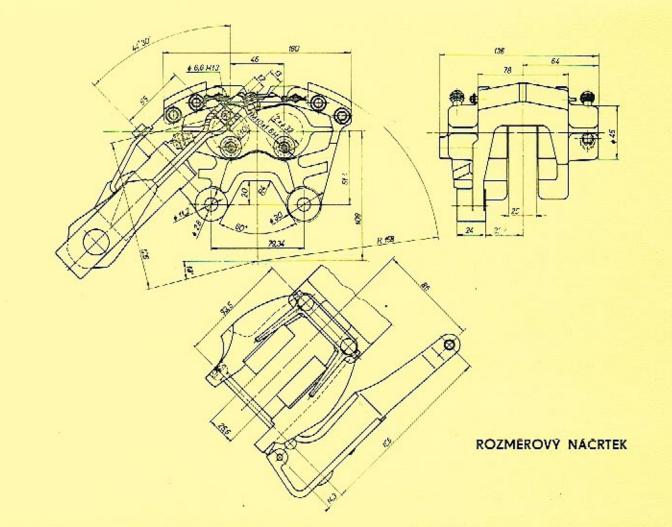

## ZÁVADY KOTOUČOVÝCH BRZD A JEJICH ODSTRANĚNÍ

.....

| ZAVADA<br>Nepohyblivý třeci segment                       | PRICINA<br>Znečištěné vodicí plochy                                                                                                    | ODSTRANENI<br>Segmenty vyjmout, vodici                                                                                                    | Snížení nebo ztráta<br>brzdného účinku | Nepohyblivé písty nebo<br>třecí segmenty vlivem ko-<br>roze, nevhodné nebo zne-<br>čištěné brzdové obložení | Zkontrolovat pohyblivost<br>pístů, segmentů a jejich<br>povrchu<br>Zjištěné závady odstranit                        |
|-----------------------------------------------------------|----------------------------------------------------------------------------------------------------|----------------------------------------------------------------------------------------------------|----------------------------------------|----------------------------------------------------------------------------------------------------|----------------------------------------------------------------------------------------------------|
|                                                           | segmentu                                                                                                    | plochy segmentu i třmenu<br>důkladně očistit                                                                                                    |                                        | Nevhodná kvalita obložení                                                                                   | Namontovat třecí segmenty<br>předepsané jakosti                                                                     |
| Nepohyblivý píst                                          | Koroze pístu nebo stěny<br>válce v důsledku porušené<br>prachovky                                                                                                    | Píst vysunout honovacím<br>kamenem nebo lapovacím<br>papirem odstranit stopy<br>rzi jak z pístu, tak i válce<br>Poškozený píst (rýhy, od-<br>loupnutá vrstva chromu) | Dlouhý krok brzd. pedálu               | Závada v uložení náboje<br>kola (ložisková vůle), ko-<br>touče nebo třmenu<br>Nesprávně usozené těsnicí     | Zkontrolovat - zjištěnou zá-<br>vadu odstranit<br>Těsnici kroužky usodit                                            |
|                                                           |                                                                                                    | vyměnit včetně těs. krouž-<br>ku a prachovky                                                                                                    |                                        | kroužky pístů,<br>v soustavě vzduch                                                                         | "rozhýbáním" pístů, sou-<br>stavu odvzdušnit                                                                        |
| Brzda píská                                               | Obložení segmentů přesa-<br>huje přes obvod kotouče                                                                                                    | Obložení obrousit a upravit<br>ve vedení                                                                                                    | Měkký pedál                            | Brzdová soustava zavzduš-<br>něna                                                                           | Soustavu odvzdušnit                                                                                                 |
|                                                           | Separace obložení od<br>opěrné desky                                                                                                    | Třecí sogmonty nahradit<br>novými                                                                                                    | Pedál propadá –<br>žádný brzdný účinek | Silně zavzdušněná sousta-<br>va nebo netěsnost někte-                                                       | Zkontrolovat soustavu, ne-<br>těsnost odstranit a brzdu                                                             |
|                                                           | Silně zrýhovaný nebo uvol-<br>něný kotouč                                                                                                    | Kotouč přebrousit, v přípa-<br>dě opotřebení pod limito-<br>vaný rozměr nahradit no-                                                                                 |                                        | rého přístroje (spoje)<br>s únikem kapaliny                                                                 | odvzdušnit                                                                                                    |
|                                                           | 1                                                                                                    | vým<br>Zkontralovat stav jeha<br>upevnění                                                                                                    | Pedál při brzdění pulsuje              | Velká házivost kotouče,<br>vůle v uchycení třmenu<br>nebo v upovnění náboje                                 | Kotouč přeměřit na házi-<br>vost, zkontrolovat upevnění<br>třmenu a náboje kola                                     |
|                                                           | Znečištěná brzda, nevhod-<br>ná kvalita obložení, uvol-<br>něný třmen                                                                                                    | Třmen a segmenty řádně<br>očistit, použít segmenty<br>předepsané jakosti (Fero-<br>do 2441), upravit upevnění<br>třmenu                                              | Malá účinnost parkovací<br>brzdy       | Lana brzdy váznou v bow-<br>denech, závada v samo-<br>stovném mechanismu par-<br>parkovací brzdy            | Lona v bowdenech uvol-<br>nit, promazat, případně<br>vyměnit<br>Samostavný mechanismus<br>důkladně očistit a nakon- |
| Brzděné vozidlo nedrží<br>stopu – táhne k jedné<br>straně | Nerovnoměrný brzdný<br>účinek                                                                                                    | Provést kontrolu jednot-<br>livých brzdových jednotek                                                                                                    |                                        |                                                                                                    | zervovat tukem NH 2                                                                                                 |
| Nesouměrné opotřebení                                     | Nedostatečná mezera mezi                                                                                                    | Zkontrolovat "odskoky"                                                                                                    |                                        |                                                                                                    |                                                                                                    |
| obložení segmentu                                         | segmentem a kotoučem po<br>odbrzdění vlivem nepohyb-<br>livého pístu, nedostatečnou<br>funkcí vratného zařízení<br>nebo nedostatečné pohyb-<br>livosti segmentu ve vedení | pístů<br>Písty a válce vyčistit, těs-<br>nicí kroužky pístů vyměnit<br>Segmenty ve vedení<br>uvolnit                                                                 |                                        |                                                                                                    |                                                                                                    |
|                                                           | Boční házivost kotouče<br>nad povolenou tolerancí,<br>vůle v náboji ložiska kola                                                                                          | Zkontrolovat házivost ko-<br>touče, závadu odstranit<br>Odstranit závodu v axiální<br>vůli náboje kola                                                               |                                        |                                                                                                    |                                                                                                    |
| Brzdy se přehřívají                                       | Obložení zůstává i po od-<br>brzdění ve styku s kotou-<br>čem vlivem nepohyblivých<br>segmentů nebo pístů                                                                 | Segmenty uvolnit, písty<br>rozhodit<br>V případě potřeby třmen<br>opravit                                                                                            |                                        |                                                                                                    |                                                                                                    |

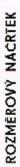

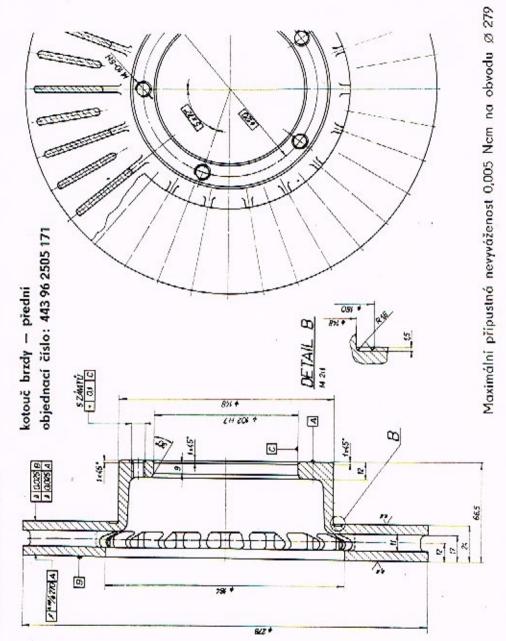

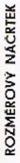

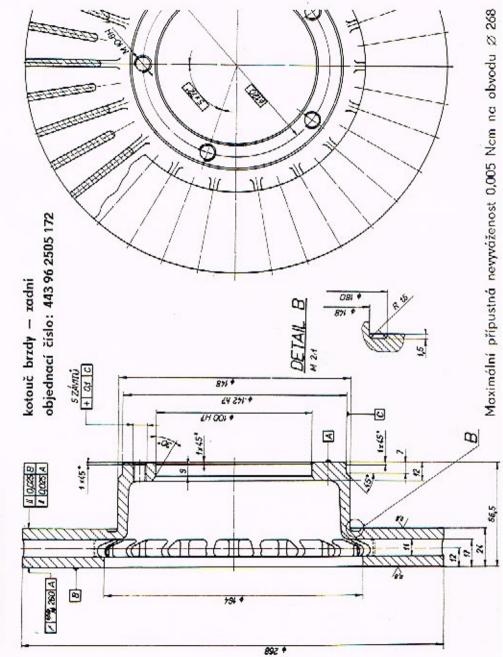